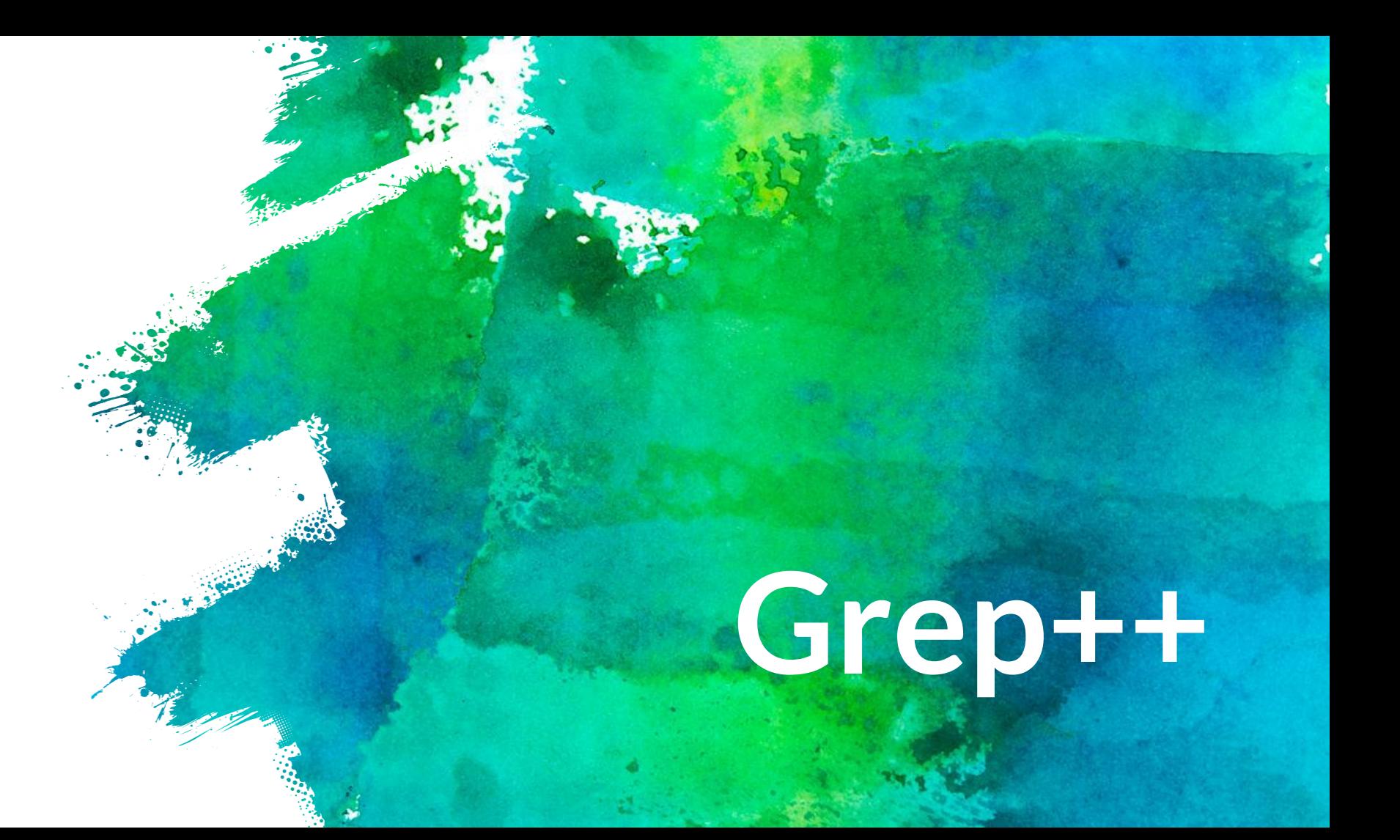

# **SCS4ALL Halloween**

- × Costume Contest
- $\times$  Friday, November 1st, 6:00-7:30 PM
- × NSH Atrium

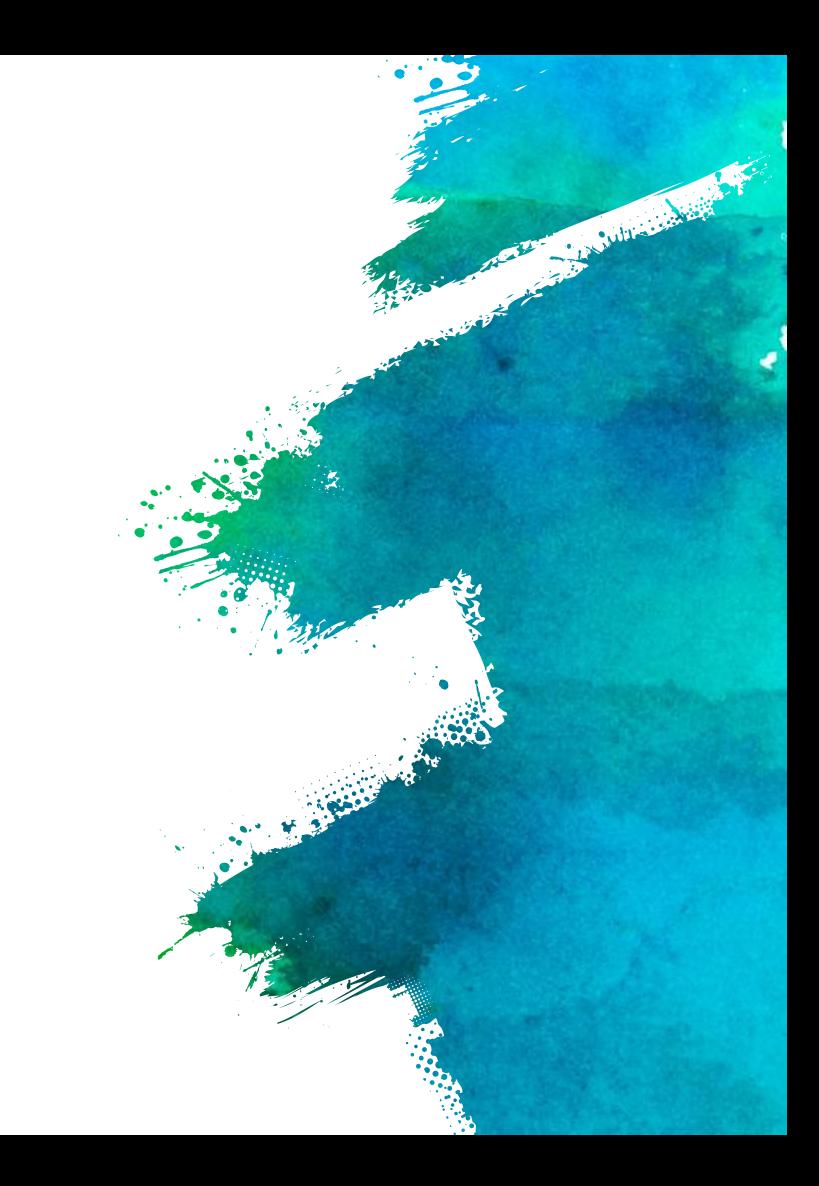

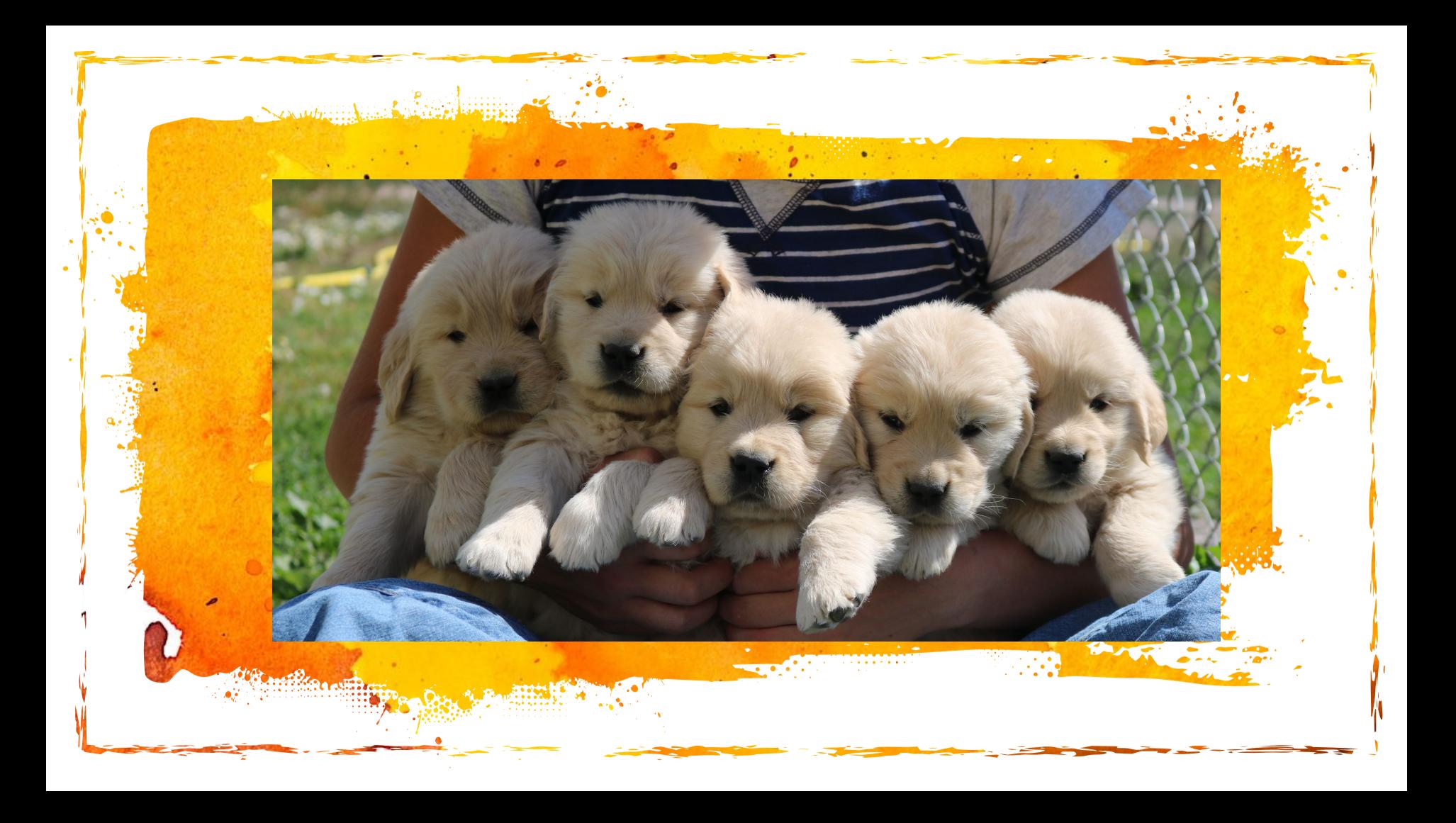

# **Regex vs Globs**

- × Regex: Expanded by the program
	- $\times$  Patterns that match against certain strings

**CANCELLANDER** 

- × Normal Characters
- × Quantifiers
- × Character Classes
- $\times$  Globs: Expanded by your shell (any shell really)
	- $\times$  A little more limited
	- × Context dependent

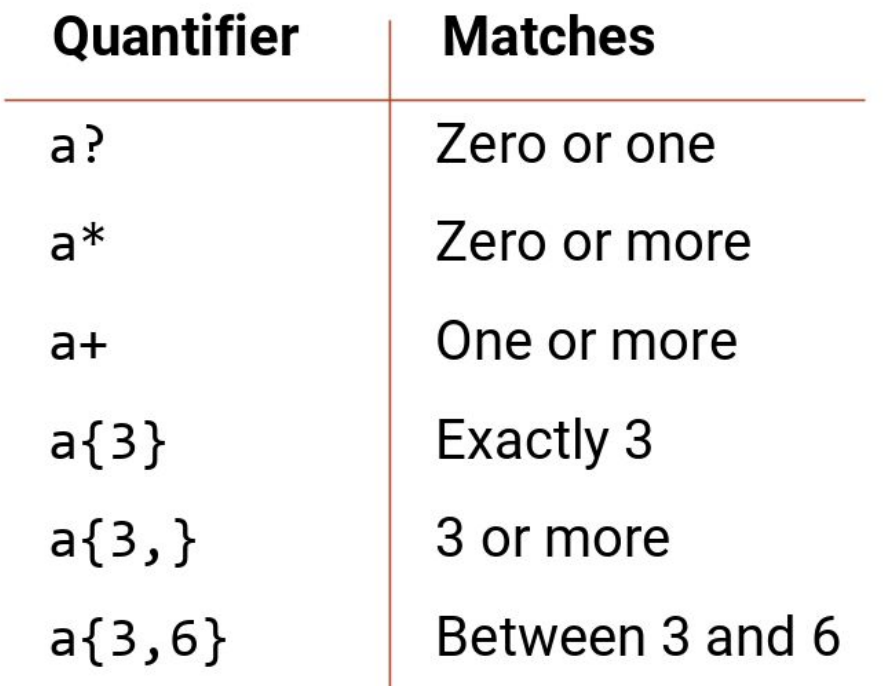

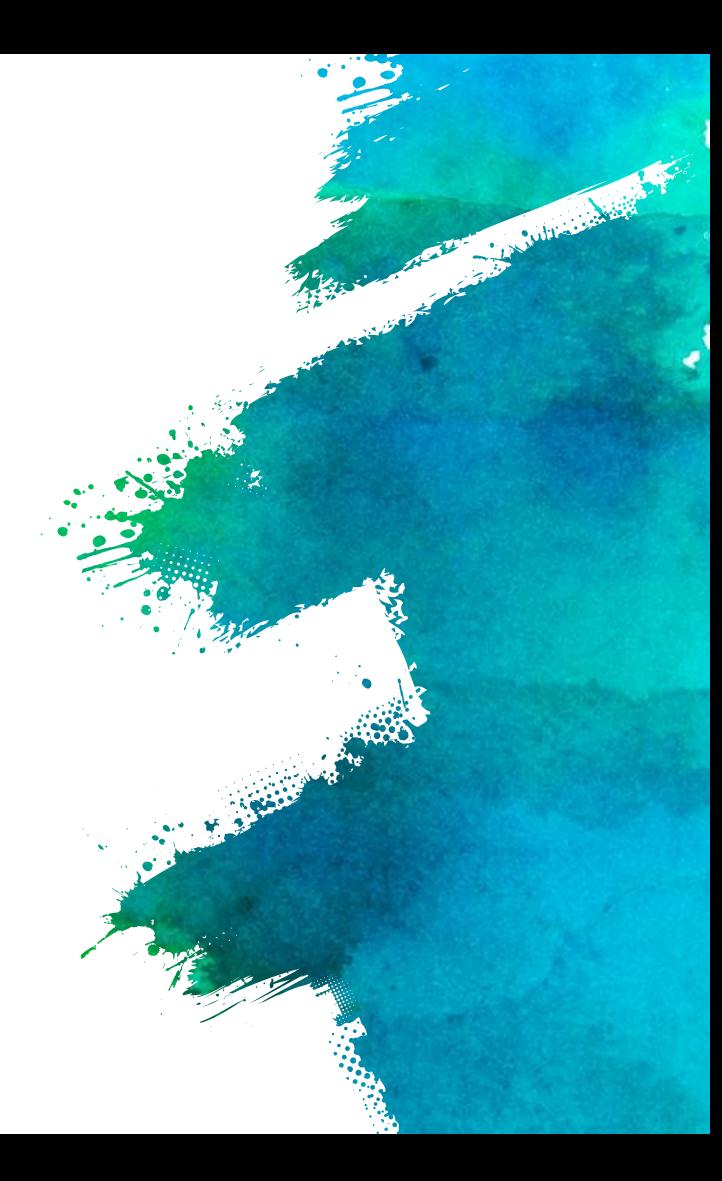

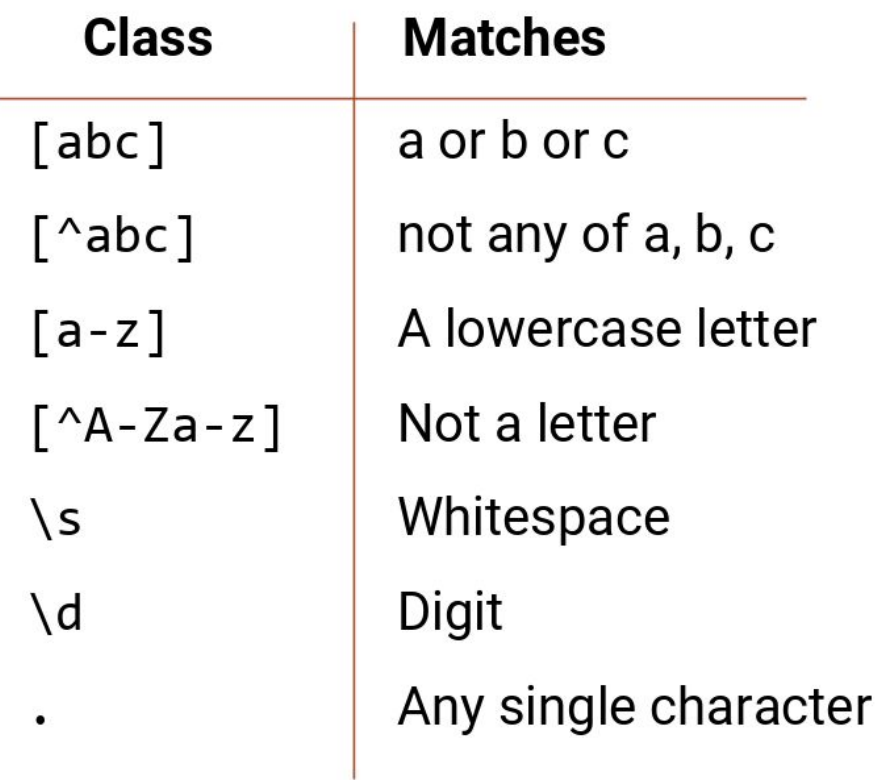

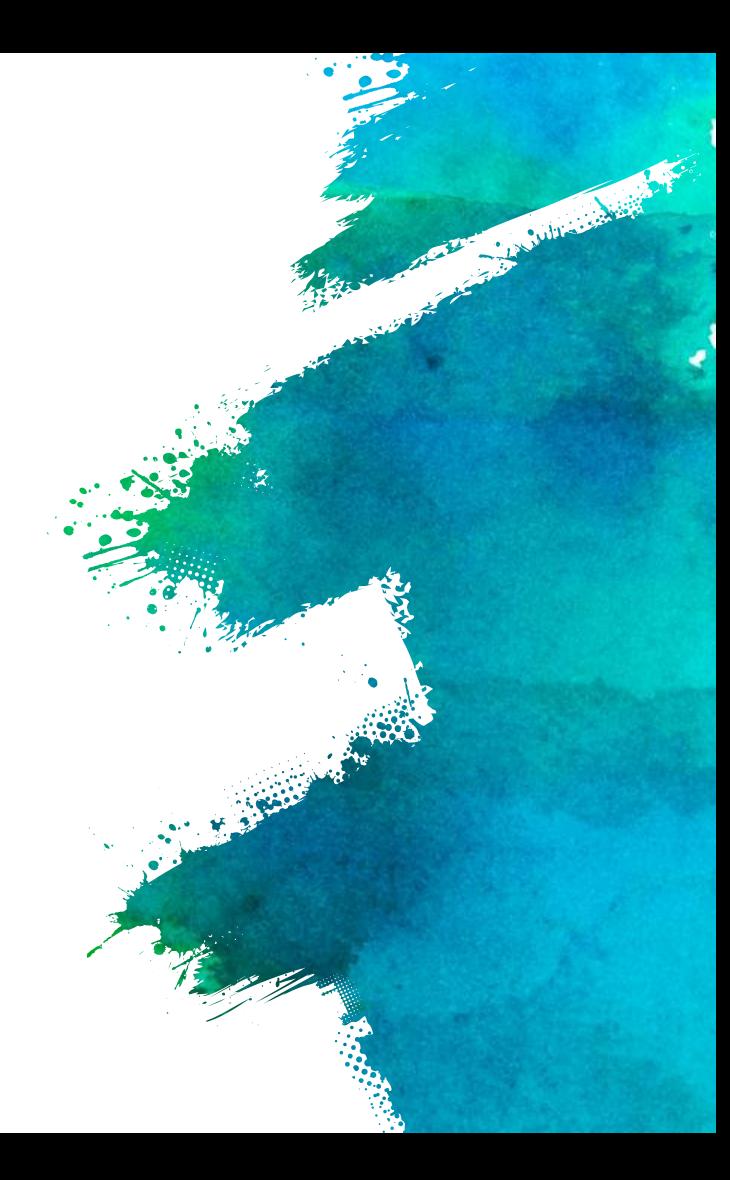

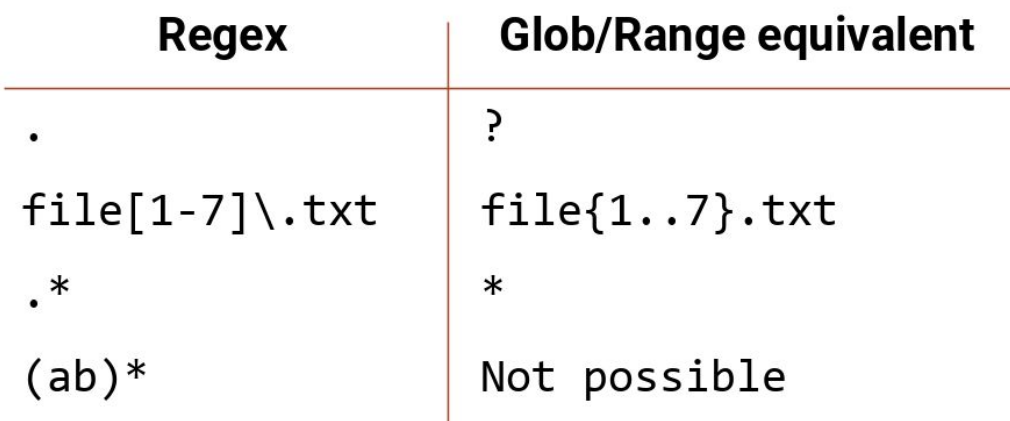

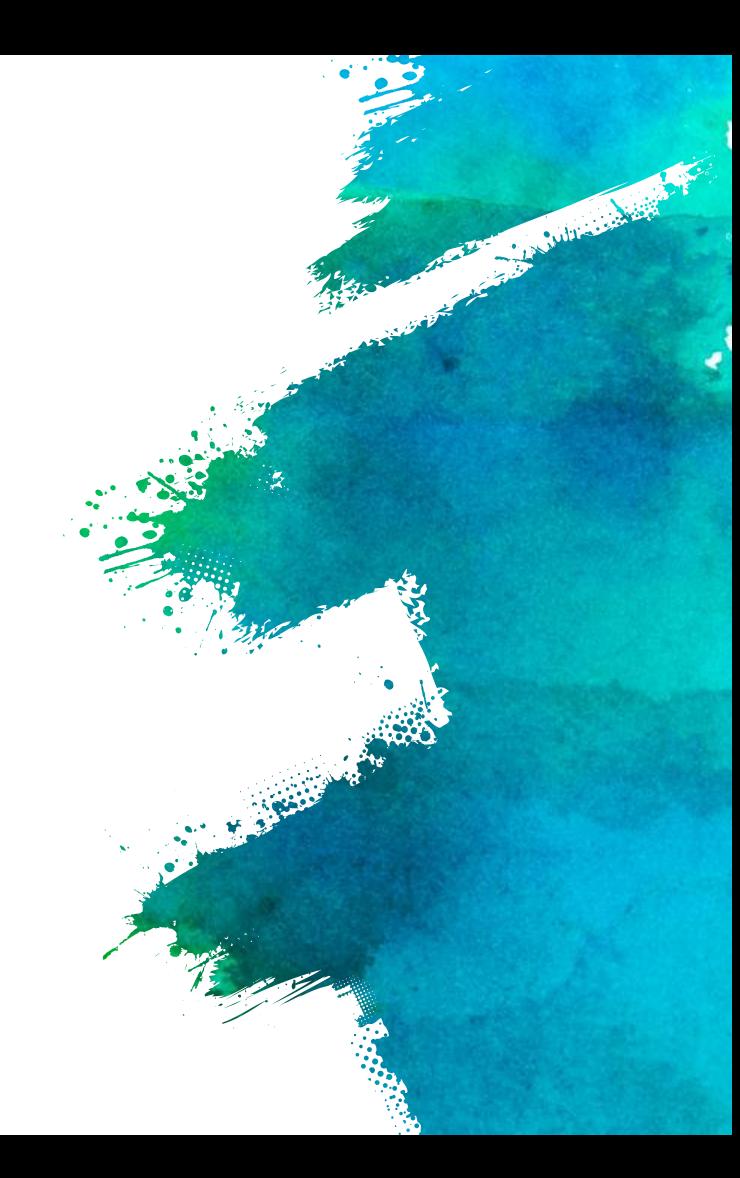

### **Grep: Good Practices**

- $\times$  Command Line Utility for matching text in files.
	- $\times$  Globbing and Regex
- × Globbing -- useful for filename expansion, second argument.
- $\times$  Regex -- useful for pattern definition, first argument.
- × USE QUOTES TO ENSURE PATTERN IS INTERPRETED PROPERLY.

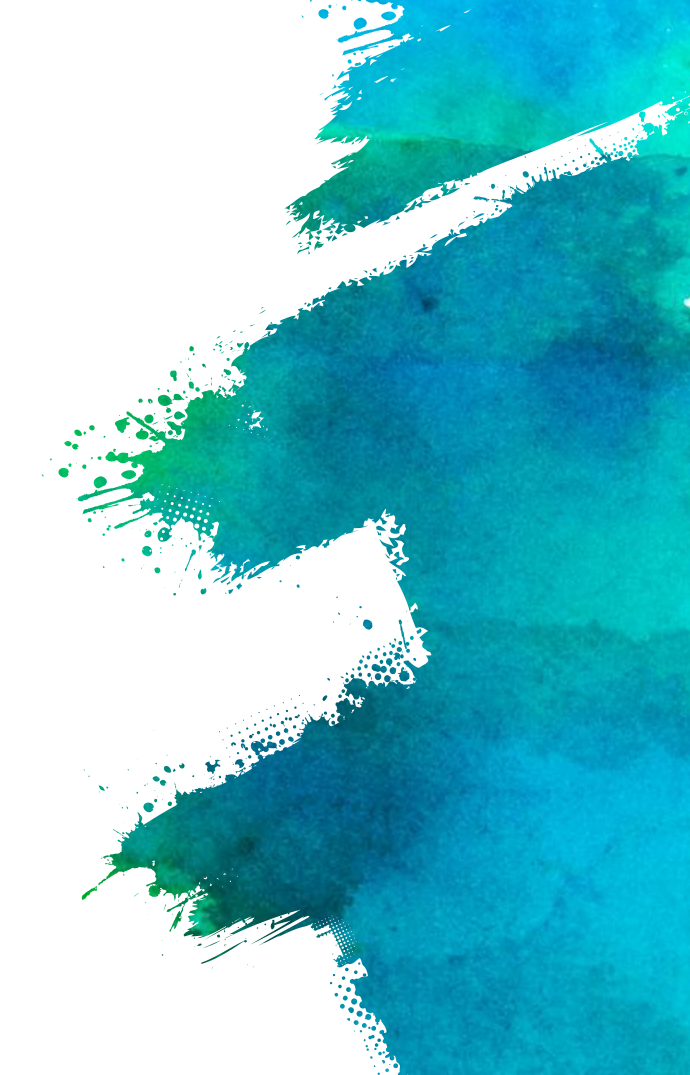

#### **Stronger Together**

California de la California

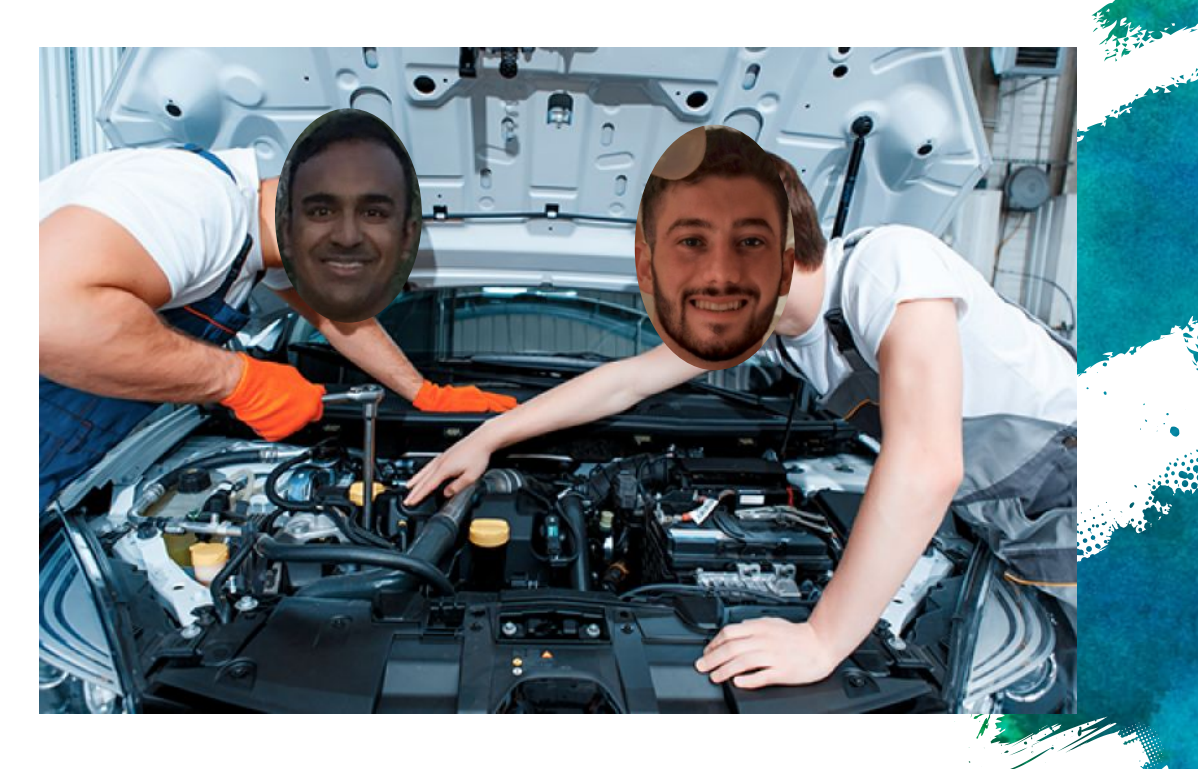

# **Grep Specifics**

- × Matching Multiple Specific Patterns
	- × "*pattern1*\|*pattern2*\|*pattern3*"
	- $\times$  -E flag if you don't want to use '\'
- × Bracket notation to match file names
	- × grep *pattern* dir/\*{"*substr1*", "*substr2*", "*substr3*", "*substr4*"}

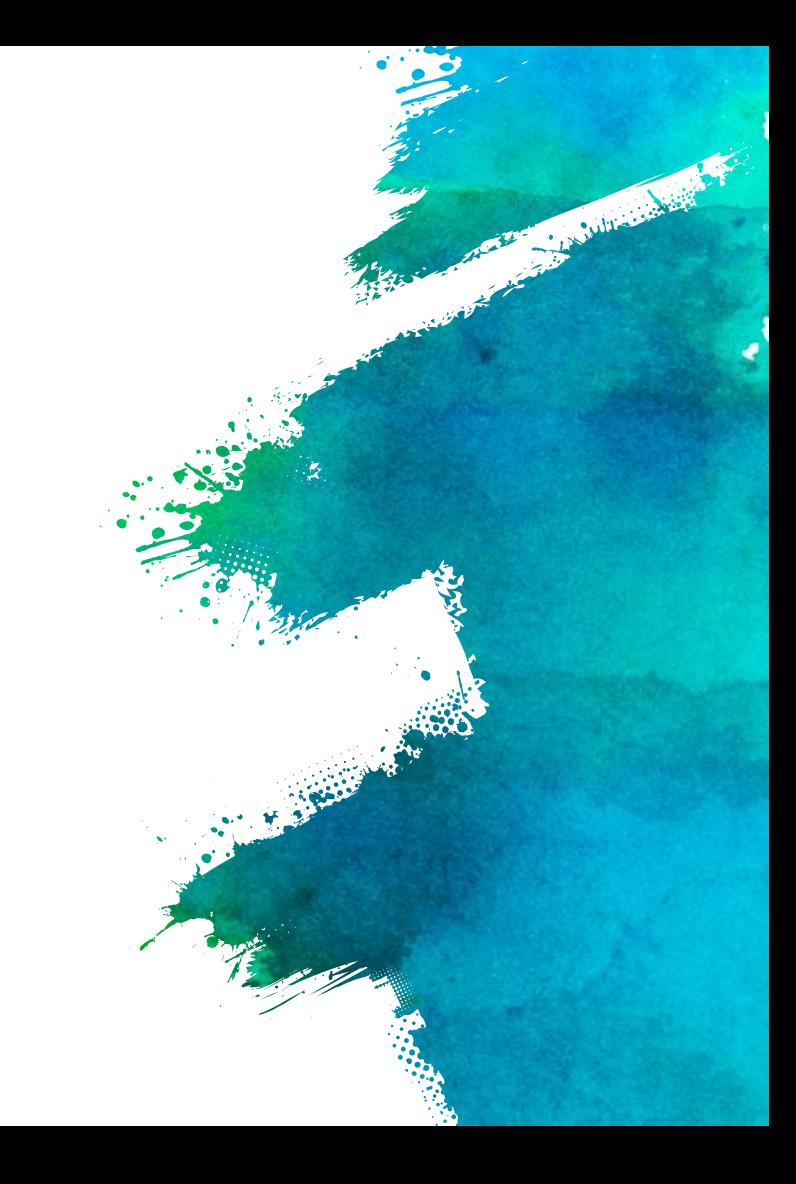

#### **Example**

And College of the College of the

mat3e.github.io/brains

cat text file.txt

cat "text file.txt"

cat text\ file.txt

cat "\x74\x65\x78\x74<br>\x20\x66\x69\x6c\x65<br>\x2e\x74\x78\x74"

# **Useful Flags**

- × To print filenames: -l
	- × grep -l *pattern file*
- × To avoid escape characters: -E
	- × grep -E *pattern file*
- × To match non matching lines: -v --invert-match
- × Many more!

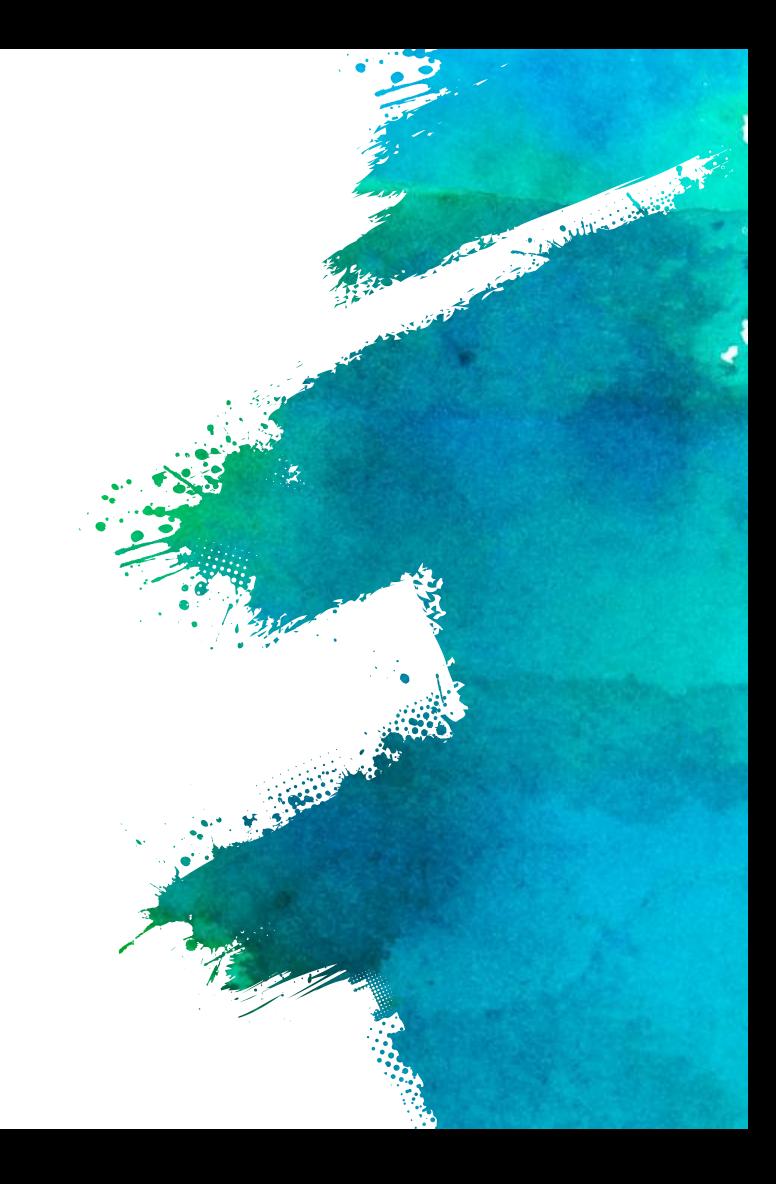

### **Man Pages**

- $\times$  [http://linuxcommand.org/lc3\\_man\\_pages/grep1.html](http://linuxcommand.org/lc3_man_pages/grep1.html)
- $\times$  Check these out if you have the time!

LA LOUIS CALLER

×

# **Lab Hints: Hauntlab**

Colorado

- $\times$  Attempting to make without the bonus file will not be possible
	- × Just **touch** the bonus filename and leave it empty
	- $\times$  Make should work properly
- $\times$  Autolab is being really slow right now for everyone